## Visualization Components

**Resource** Components, Geometry Editor Components, and Mesh Editor **Components** 

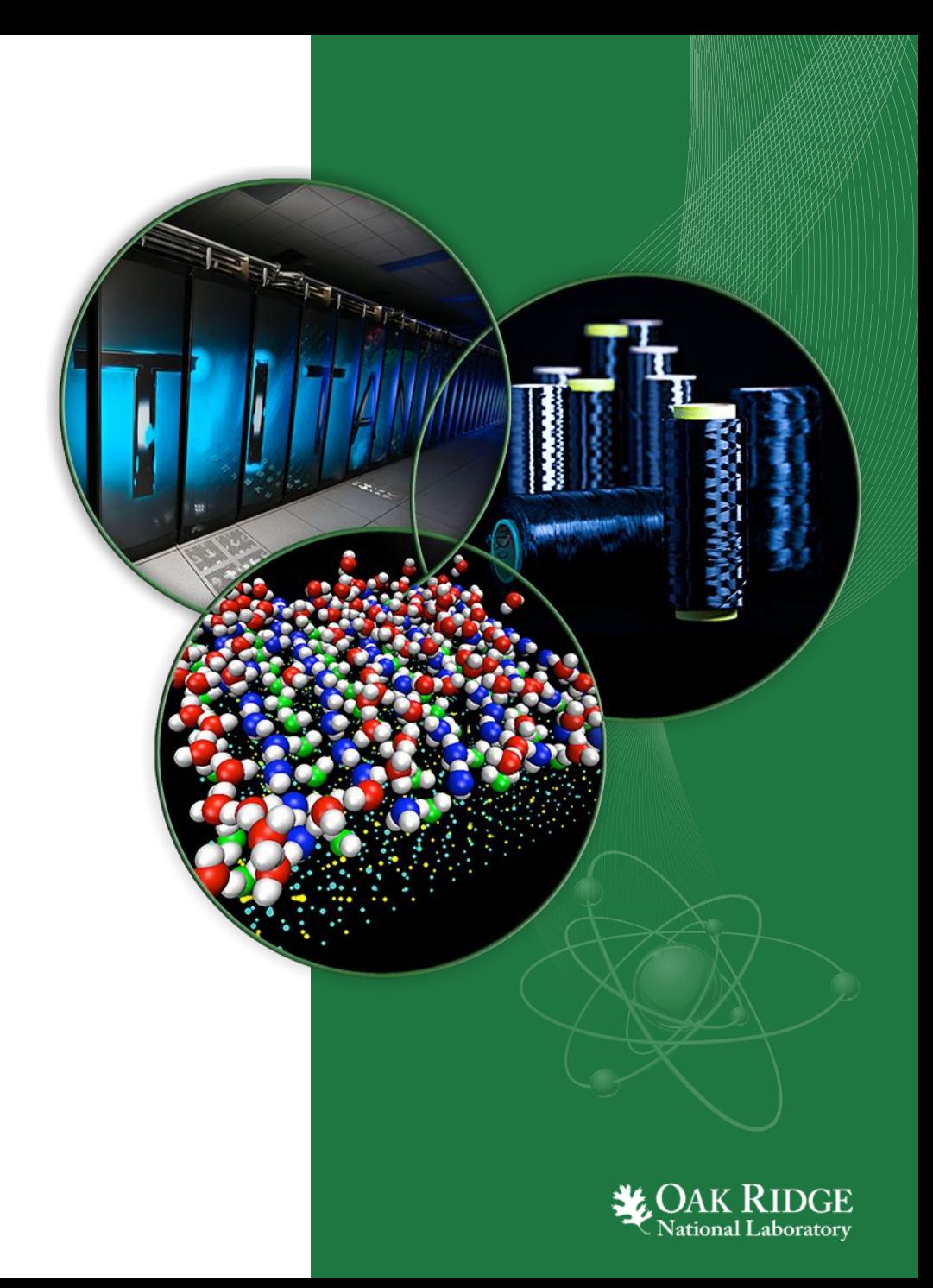

## Resource Component

• Add a component to your item which will display output using CSV graphs or VisIt 3D visualization.

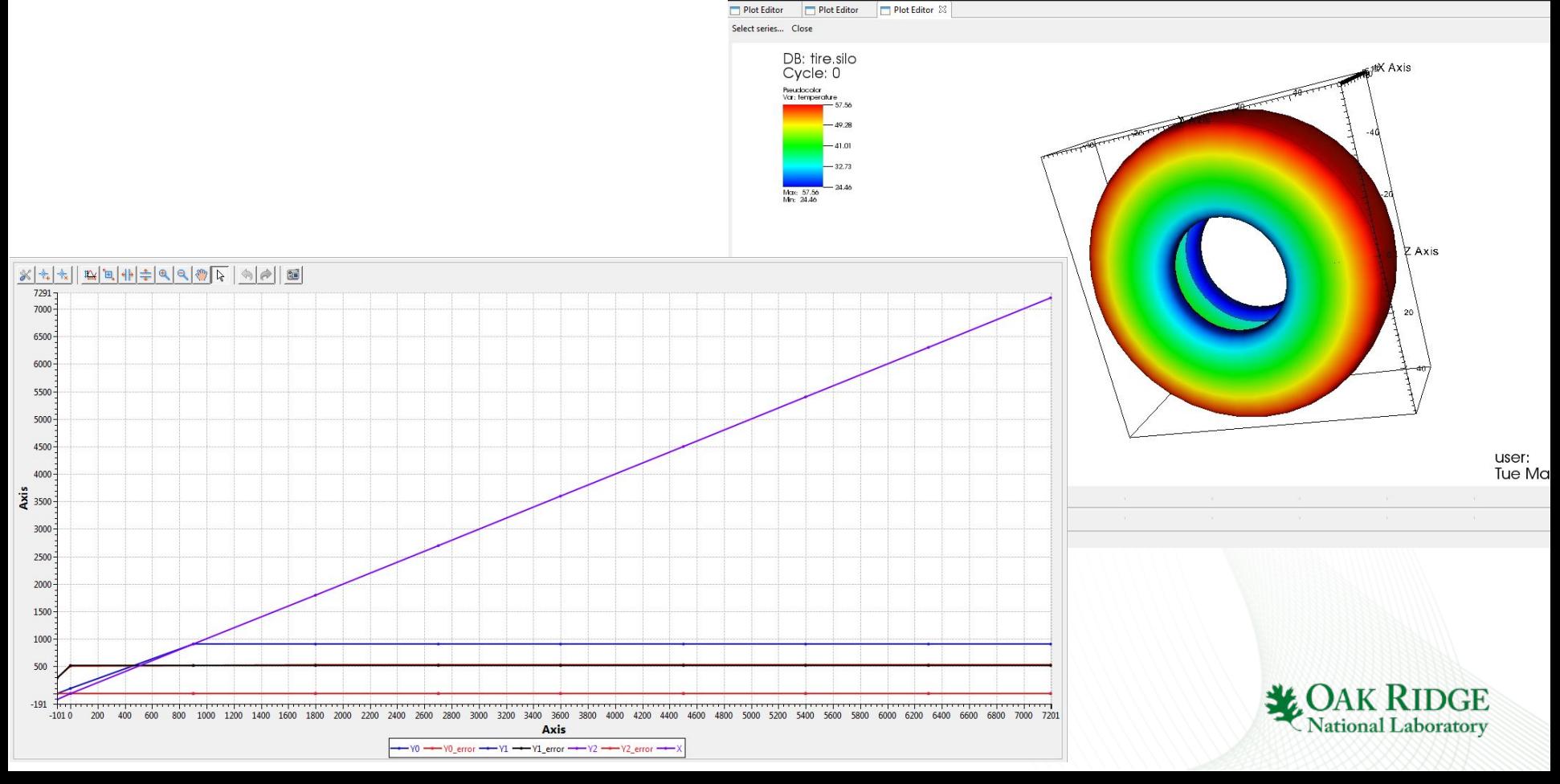

## Editing 3D Structures

- •Add a Geometry Component to your Item to edit 3D shapes.
- Add a Mesh Component to your Item to create polygonal meshes.

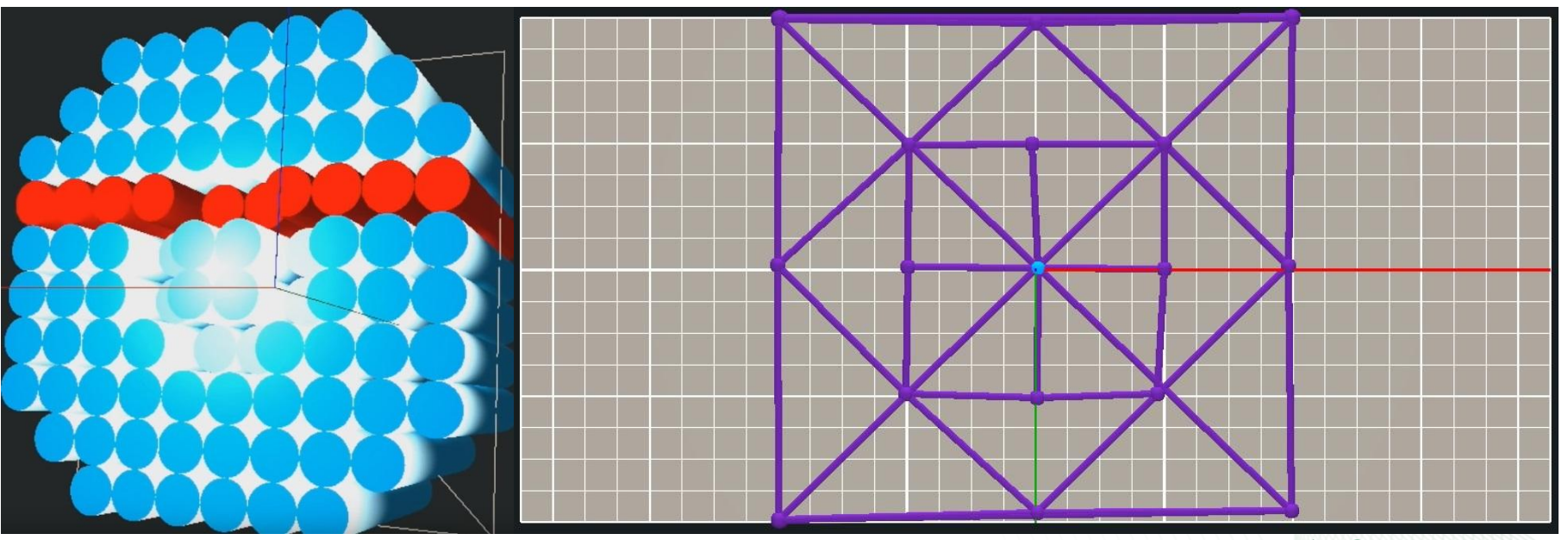

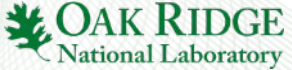